## **Tanagra**

### Un logiciel de Data Mining gratuit pour l'enseignement et la recherche

### Ricco RAKOTOMALALA

Université Lyon 2 Laboratoire ERIC http://eric.univ-lyon2.fr/~ricco Ricco – Qui est-il ? Que fait-il ?

Enseignant chercheur – CNU 27 – Informatique Université Lumière Lyon 2 Culture Économétrie (Statistique) Thèse Apprentissage automatique – Data Mining Arbres de décision, Sélection de variables, Échantillonnage, ... z Applications *(classement de protéines, classement de planctons, reconnaissance de la langue, etc.)*

Développement et diffusion de logiciels libres (TANAGRA, *SIPINA*) Rédaction et diffusion de didacticiels Rédaction et diffusion de fascicules de cours

## Plan

- 1. Data Mining
- 2. Pourquoi le logiciel libre dans le data mining
- 3. Tanagra Spécification, développement, promotion
- 4*.* Et les autres logiciels libres ?

*Knime, Orange, R, RapidMiner, Weka,...*

- 5. Démonstration
- 6. Conclusion

# 1. Data Mining

### ECD : Extraction de connaissances à partir de données (Knowledge Discovery in Databases)

## Data Mining

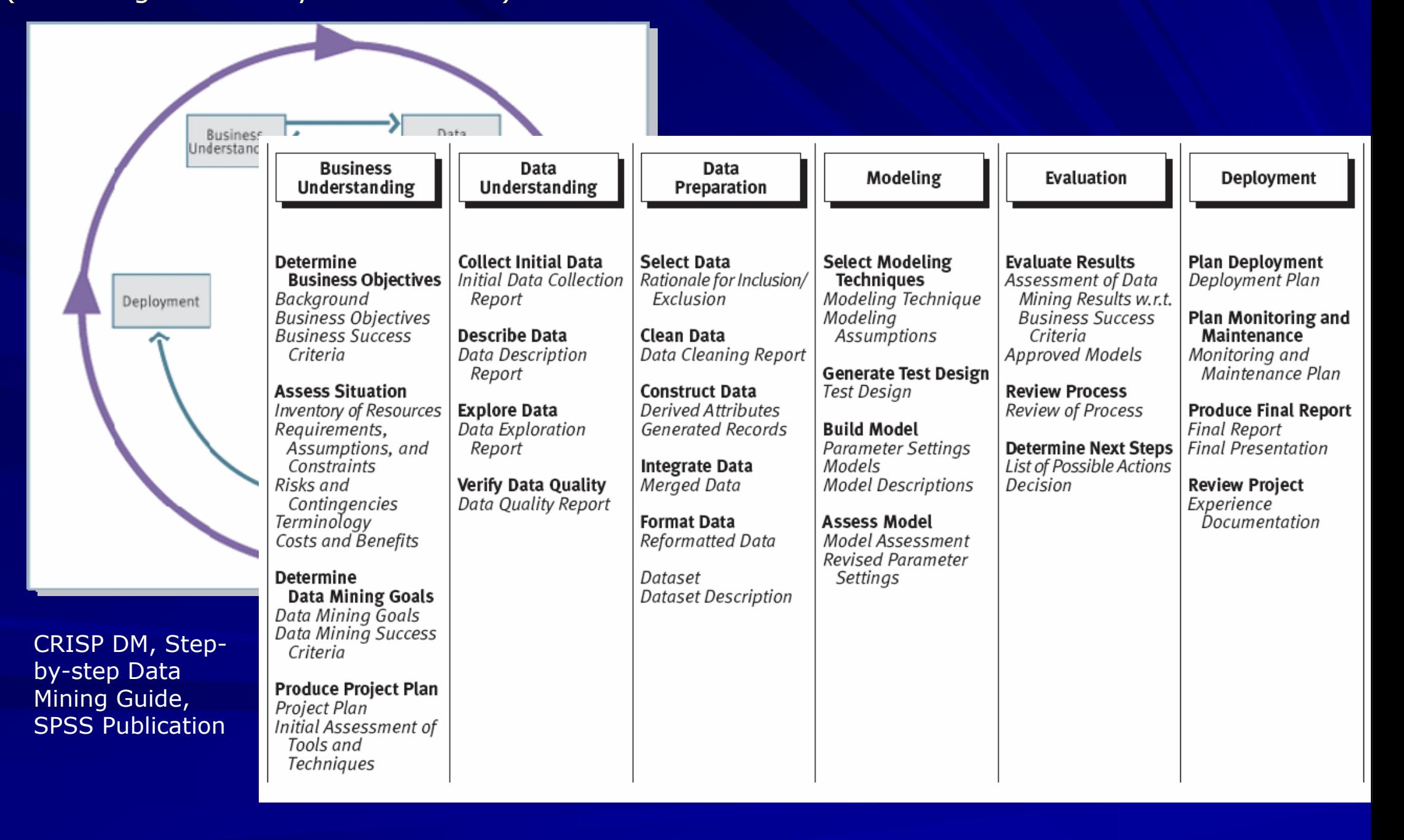

Data Mining – Est-ce vraiment novateur ?

Définition (Fayyad, 1996) : Processus non trivial d'identification des structures inconnues, valides et potentiellement exploitables dans les bases de données.

Data Mining : Une nouvelle façon de faire de la statistique ? (G. Saporta) L'analyse des données est un outil pour dégager de la gangue des données le pur diamant de la véridique nature.» (J.P.Benzécri1973)

The basic steps for developing an effective process model ? http://www.itl.nist.gov/div898/handbook/pmd/section4/pmd41.htm

- 1. Model selection
- 2. Model fitting
- 3. Model validation

### Travailler sur des entrepôts de données Faire partie intégrante du flux d'informations dans l'entreprise

![](_page_6_Figure_1.jpeg)

Problème de volumétrie

Mixer des techniques d'horizons différents Apprentissage automatique, Reconnaissance de formes, Statistique, Analyse de données, ...

### **Statistiques**

Théorie de l'estimation, tests Économétrie

Maximum de vraisemblance et moindres carrés Régression logistique, …

### Analyse de données (Statistique exploratoire)

Description factorielle **Discrimination** Clustering

Méthodes géométriques, probabilités ACP, ACM, Analyse discriminante, CAH, …

![](_page_7_Picture_120.jpeg)

#### Le point de ralliement est le tableau « attribut valeur ».

Même si, de plus en plus, on essaie d'aller plus loin en traitant des tableaux de structure plus élaborées, plus adaptées au problème à traiter (ex. données transactionnelles, données séquentielles, données complexes en XML, etc.)

### Informatique (Intelligence artificielle)

Apprentissage symbolique Reconnaissance de formes

Une étape de l'intelligence artificielle Réseaux de neurones, algorithmes génétiques…

### Informatique (Base de données)

Exploration des bases de données

Volumétrie Règles d'association, motifs fréquents, …

Traitement des données non structurées Textes, images, etc... autre que le simple « attribut-valeur »

![](_page_8_Picture_1.jpeg)

![](_page_8_Picture_2.jpeg)

![](_page_8_Picture_3.jpeg)

![](_page_8_Picture_4.jpeg)

Rôle fondamental de la préparation des données

![](_page_8_Picture_6.jpeg)

![](_page_8_Picture_7.jpeg)

![](_page_8_Picture_8.jpeg)

#### Les applications

Filtrage automatique des e-mails (spams, terrorisme,...) Reconnaissance de la langue à une centrale téléphonique Analyse des mammographies Etc.

var J

# 2. Data Mining et logiciel libre

*Attention, les informaticiens (et internet) arrivent...*

### Quel espace pour les logiciels libres ? Aspects du data mining prolifiques en développement

### Développer des méthodes au cœur des entrepôts de données

Les B.D. sont surtout intéressés par le développement des plate-formes B.I. Proximité très (trop) forte avec les applications industrielles (ORACLE, SQL-Server…) Développement lourds, peu valorisants pour l' « apprentissage automatique » (publications) *Récupération d'outils existants. Ex. intégration de WEKA dans PENTAHO...*

#### Traitement des données non structurées

Trop spécifique – Impossible de développer un outil générique Proximité des applications industrielles

Développer des outils génériques de traitement de données Intégrer des méthodes avec des finalités (origines) différentes Pouvoir les faire coopérer entre elles Tester et diffuser une nouvelle méthode publiée Développement de plate-forme peu onéreuse, c'est le développement des algorithmes de traitements qui est difficile *(ex. RAPIDMINER et KNIME reposent en partie sur le moteur WEKA)*

![](_page_10_Picture_6.jpeg)

Quel public pour le logiciel libre de data mining ? Qui sont les utilisateurs, quels sont leurs besoins ?

#### Un logiciel pour l'enseignement et le profil « utilisateur - praticien » du Data Mining

Les cours, explication des méthodes, outil pédagogique Illustrer les techniques en cours, les mettre en oeuvre en TD Sans connaissances spécifiques (langage de prog., etc.) - Former sur le fond et non la forme Avec un niveau de qualité conforme aux « standards » du domaine Les études « réelles » - les « dossiers » - les chercheurs des autres domaines (biologie, médecine, etc.)

![](_page_11_Figure_3.jpeg)

### Une plate-forme pour la recherche Plate-forme d'expérimentation pour tests à grande échelle Implémenter ses méthodes (et les tester) Les comparer (toutes choses égales par ailleurs i.e. dans le même environnement) Les diffuser (pour d'autres, à des fins d'expérimentation, de comparaison) Une publication n'est crédible que si reproductible (données, outils)

#### Un outil pédagogique pour l'apprentissage de la programmation

Spécifications et conception de ce type de logiciel - Apprendre par l'exemple Connaître les outils et les bibliothèques types

Sujets de stages pour les étudiants

#### Logiciel libre de data mining Pourquoi (accès) libre ? Pourquoi *open source* ?

![](_page_12_Picture_1.jpeg)

#### Protéger les chercheurs, protéger les utilisateurs

A qui appartient un logiciel développé par un enseignant-chercheur ? Est-ce le même statut que pour les ouvrages ? Pourvoir développer sans contraintes (chercheur) Pouvoir utiliser sans mauvaises surprises (utilisateur)

### Diffusion du logiciel  $=$  valider les publications

Logiciels accessibles à tous <sup>→</sup> Comparaison et vérification des résultats Reproduire « exactement » les expérimentations

![](_page_12_Picture_6.jpeg)

#### Comparer le code = comparer les implémentations

Comparer les interprétations d'un même problème (ex. Relieff WEKA) Lecture du code par d'autres chercheurs (ex. Naive Bayes classifier) Optimiser le code avec différentes versions

### Outil ouvert = Outil vivant

Introduire ses propres algorithmes Discuter sur la base de prototypes et d'évolutions Monter et partager des bibliothèques types (ex. générateurs aléatoires, fonctions de répartitions, les fameux packages...)

Logiciel de data mining Quelles fonctionnalités implémenter

> Accès et préparation des données Accéder à un fichier / une BD Rassembler des sources différentes

> > Méthodes de Fouille de données Lancer les calculs avec différents algorithmes Bibliothèque de méthodes

Enchaîner les traitements Faire coopérer les méthodes sans programmer

Évaluer les connaissances Validation croisée, etc.

Exploiter les sorties Rapports, visualisation interactive, etc.

Appliquer/exploiter les modèles Modèles en XML (PMML), code C, DLL compilées Prédiction directe sur de nouveaux fichiers

![](_page_13_Picture_7.jpeg)

Logiciels commerciaux Prototypes de recherche

![](_page_13_Picture_9.jpeg)

#### Logiciel de data mining Quel mode opératoire ?

#### Logiciels pilotés par menu (STATISTICA, OPEN STAT, SIPINA, ...)

- (+) Organisation de type « tableur »
- (+) Rapidité de prise en main
- (-) Enchaînement « à la main » des traitements
- (-) Pas de trace des opérations effectuées
- (-) Et donc reproductibilité difficile des traitements

### Ligne de commande (SAS, S-PLUS, R, ...) (+) Souplesse et puissance de la programmation (+) Sauvegarde des traitements, reproductilibité (-) Apprentissage d'un langage

Filière (diagramme de traitements) – Estampillé « Data Mining »

- (+) Programmation « visuelle » Pas d'apprentissage
- (+) Enchaînement des traitements
- (+) Sauvegarde des traitements, reproductilibité
- (-) Pas la puissance d'un « vrai » langage de programmation

SPAD, SAS Enterprise Miner, SPSS Clementine, S-PLUS Insightfull Miner, STATISTICA Data Miner, ...

KNIME, ORANGE, RAPIDMINER, TANAGRA, WEKA

#### Exemple de pilotage par menu Sipina

![](_page_15_Picture_41.jpeg)

Improved ChAID (Tschuprow Goodness of Split)

e dès que le logiciel gagne en complexité

Impossibilité de garder la trace d'une analyse complète et donc de la reproduire

Exige une documentation complète et constamment à jour (Open Stat & Stat 4U sont dans la même situation)

#### Exemple de ligne de commande + langage de programmation R

![](_page_16_Picture_1.jpeg)

L'accès au langage est une barrière à l'entrée qui rebute certains

### Exemple de diagramme de traitements

#### Tanagra

 $\leftarrow$ 

![](_page_17_Picture_2.jpeg)

#### Diagramme de traitements

« Programmation » visuelle – Enchaînement des traitements

*Mais pas toutes les fonctionnalités d'un langage de programmation* Mise à jour facilitée par adjonction de composants Garder une trace de l'analyse et pouvoir la sauvegarder Possibilité de fragmenter la documentation par « composants » C'est le standard actuel

#### Exemple de diagramme de traitements Knime

![](_page_18_Picture_1.jpeg)

#### Diagramme de traitements

Une autre manière de présenter les diagrammes de traitements KNIME est un des très rares à savoir représenter une boucle (notion de « méta composant »)

# 3. Tanagra

#### Tanagra

Définir un cahier des charges aussi précis que possible

### Miser sur la simplicité d'utilisation

Installation simplifiée – Pas de serveurs lourds à installer Gestion simplifiée des données - Format texte et accès au format tableur Fonctionnement par diagramme de traitements Couvrir les statistiques, l'analyse de données et le data mining. De manière unifiée. Résultats lisibles, en adéquation avec les « standards » Interfaçage avec les tableurs (Excel, Open Office Calc)

![](_page_20_Picture_4.jpeg)

Mettre définitivement de côté les aspects « professionnels » Interfaçage fort avec les SGBD Déploiement et mise en production des résultats Reporting dynamique et performant Exploration graphique évoluée et interactive des données

### Simplicité également pour le programmeur

Simplifier à l'extrême le code permettant d'ajouter une nouvelle méthode d'analyse Minimiser le code dédié à la gestion des données et de l'interface Pouvoir intégrer facilement n'importe quelle technique traitant des tableaux « individus x variables »

Simplicité pour les utilisateurs Installation simplifiée et automatisée

![](_page_21_Picture_1.jpeg)

#### Tout doit être automatisé

L'utilisateur ne doit jamais avoir à intervenir à l'installation Attention aux bibliothèques externes (SGBD, TCL/TK, PYTHON, etc.) Choisir la configuration au pire cas

Exclure les bibliothèques externes compilées / payantes Bibliothèque externe compilée = dépendance accrue Bibliothèque payante = pieds et poings liés (y compris sur les architectures) Miser sur des versions stables et sources libresAttention à la gestion des mises à jour

Mettre des exemples de traitements (ex. RapidMiner) L'utilisateur lance toujours « pour voir » sans lire la documentation

#### Simplicité pour les utilisateurs Définir les traitements

![](_page_22_Picture_1.jpeg)

Composants de calcul Méthodes de data mining

#### Simplicité pour les utilisateurs Standardisation des affichages

![](_page_23_Picture_37.jpeg)

#### Simplicité pour les programmeurs Vive la programmation objet

![](_page_24_Picture_12.jpeg)

![](_page_25_Picture_8.jpeg)

#### D:\Temp\Exe\tanagra\_components.xml

#### <component class name="TMLGCompSpvTreeC45">  $\n *name*\n$  $C4.5$  $\langle$ /name>

<bitmap> MLSpvTreeC45.bmp

 $\langle$ bitmap>

<description> Quinlan (1993), decision tree algorithm. </description>

#### <precondition>

<precondition><br>At least one discrete attribute (TARGET) and **GSt. LIES pGU-COMTAIGNANT** </precondition>

<target-attributes> Discrete class attribute. </target-attributes>

<input-attributes> One or more discrete/continuous attributes. </input-attributes>

<postcondition> A new column (discrete attribute) is added, it corresponds to the predicted values of the class attribute. </postcondition>

#### </component>

Fichier externe de gestion des composants pour les versions spécialisées [*et aussi au cas où on passait par une gestion par plug-ins]*

**For Formation** 

 $\overline{\phantom{a}}$ 

 $\rightarrow$  l'adjonction d'un composant

#### Simplicité pour les programmeurs Encore plus loin dans la modularité : les plugins

#### La solution idéale ?

L'application mère est une matrice qui gère et transmet les données Les techniques sont des procédures programmées sous forme de bibliothèques externes

#### Mais des contraintes fortes

Organisation ultra rigoureuse des protocoles

- $\rightarrow$  Passage des informations et des données
- $\rightarrow$  Affichage des résultats
- $\rightarrow$  Documentation (fichier d'aide)

#### Bref…

Souvent rédhibitoire, alors que l'objectif était d'offrir un outil modulaire Intéressant si plugins = procédures de calculs qui renvoient des objets standardisés Et qu'une vraie équipe organise la vie autour du logiciel

 $\rightarrow$  Le logiciel R est le seul à avoir su le faire convenablement

#### Implémentation Quels outils pour la programmation ?

### **Spécifications**

Outil libre (*ça coûte moins cher*) Largement diffusé (*pour avoir des programmeurs*) Avec une large bibliothèque de classes (*calculs, conteneurs, etc.*) Qui permet de faire des interfaces agréables, simplement, rapidement

### Pourquoi DELPHI pour Tanagra ?

#### DELPHI 6.0 PERSO est gratuite

Cours de DELPHI en L3 et M1 dans le département « Informatique – Statistique » Accès aux anciennes bibliothèques de calculs, validées depuis longtemps déjà Connaissance étendue des bibliothèques libres (Turbo Power, etc.) Permet de faire des interfaces agréables, simplement, rapidement *Affinités personnelles…*

J'aurais du le faire en JAVA ? L'écueil WEKA →

### Sondage : quel logiciel utilisez vous en 2007 ?

![](_page_29_Picture_13.jpeg)

#### PromotionComment faire connaître le logiciel… sachant qu'on n'a rien à vendre ?

### La promotion dans les conférences

*Ateliers, démonstrations, contacts chercheurs, mailing- list, etc.*

![](_page_30_Picture_3.jpeg)

### Écrire un article de référence

Voilà toujours une publication de plus Marquer le coup en annonçant le logiciel C'est la référence que citeront les utilisateurs

#### Monter un site web attrayant (attractif)

La visibilité internet est primordiale Le téléchargement du logiciel n'est pas le seul enjeu Système de « news - actualités » pour soutenir l'attention des utilisateurs

### Documenter le logiciel

Documenter les méthodes : description théorique Documenter leur mise en oeuvre : les tutorielsFacilitée par le découpage en « composants » du logiciel

![](_page_30_Picture_10.jpeg)

Mon principal cheval de bataille aujourd'hui

 $\rightarrow$  Travail de fond. A son rythme. Sans contraintes de temps. Sans pression.

 $\rightarrow$  Étendu aux autres logiciels. Je documente les autres logiciels libres !!!

![](_page_30_Picture_14.jpeg)

#### Promotion Le site web Tanagra

 $Google$   $\boxed{\Box}$   $\boxed{\Box}$  $\chi$ Tutoriels Tanagra pour le D... X C TANAGRA - Un logiciel de d... X http://eric.univ-lyon2.fr/~ricco/tanagra/fr/tanagra.html  $\leftarrow$   $\rightarrow$  $\mathbf{C}$  $\mathbb{R}$  + Galerie de composant... | Hotmail | Sites suggérés Autres favoris **TANAGRA** 嘟 ዿ Galerie Caractéristiques Didacticiels Téléchargement Présentation Sipina

![](_page_31_Picture_75.jpeg)

Le second objectif de TANAGRA est de proposer aux chercheurs une architecture leur permettant d'implémenter aisément les techniques qu'ils veulent étudier, de comparer les performances des algorithmes. TANAGRA se comporte plus comme une **plate-forme d'expérimentation** qui leur permettrait d'aller à l'essentiel en leur épargnant toute la partie ingrate de la programmation de ce type d'outil : la gestion des données.

Le troisième et dernier objectif, en destination des apprentis programmeurs, vise à diffuser une méthodologie possible d'élaboration de ce type de logiciel. L'accès au code leur permettra de voir comment se construit ce type de logiciel, quels sont les écueils à éviter, quelles sont les principales étapes d'un tel projet, et quels sont les outils et les bibliothèques qu'il faut préparer pour le mener à bien. En ce sens, TANAGRA est plus un outil d'apprentissage des techniques de programmation.

TANAGRA n'intègre pas en revanche, à l'heure actuelle, tout ce qui fait la puissance des outils commerciaux du marché : multiplicité des sources de données, accès direct aux entrepôts de données et autres datamarts, annréhension des données à problèmes fugleurs manquantes. Il interactivité des traitements

![](_page_32_Picture_0.jpeg)

#### **Promotion** Documentation des méthodes – Pointeurs vers les ressources

![](_page_33_Picture_1.jpeg)

## Promotion Documentation des méthodes – Écrire et diffuser des supports libres

![](_page_34_Picture_15.jpeg)

### ratiques et théoriques

![](_page_35_Picture_0.jpeg)

![](_page_36_Picture_0.jpeg)

#### Promotion Documenter la mise en œuvre des méthodes - Les tutoriels

#### Tutoriels Tanagra pour le Data Mining

Ce blog recense les didacticiels pour Tanagra. Ils sont organisés en catégories. On dispose des fonction mots-clés. Chaque article est accompagné d'un texte de présentation, d'une liste de mots-clés, du lien ver didacticiel (pdf) et de la bibliographie. Dans certains cas (catégorie « Tanagra et les autres »), nous montr d'autres logiciels libres (Knime, Orange, R. RapidMiner, Sipina, Weka) ou commerciaux (Spad).

#### MERCREDI 3 FÉVRIER 2010

#### Discrétisation - Comparaison de logiciels

La discrétisation consiste à découper une variable quantitative en intervalles. Il s'agit d'une opération de recodage. De quantitative, la variable est transformée en qualitative ordinale. Nous devons répondre à deux questions pour mener à bien l'opération : (1) comment déterminer le nombre d'intervalles à produire : (2) comment calculer les bornes de discrétisation à partir des données. La résolution ne se fait pas forcément dans cet ordre

J'ai coutume de dire que le découpage d'expert est le meilleur possible. En effet, lui seul peut fournir une discrétisation raisonnée tenant compte des connaissances du domaine, tenant compte de tout un tas de contraintes dont on n'a pas idée si on se base uniquement sur les données, et en adéquation avec les objectifs de l'étude. Malheureusement, la démarche s'avère délicate parce que : d'une part, les connaissances ne sont pas toujours au rendez vous ou sont difficilement quantifiables : d'autre part, elle n'est pas automatisable, le traitement d'une base comportant des centaines de variables se révèle rapidement ingérable. Souvent donc, nous sommes obligés de nous baser uniquement sur les données pour produire un découpage qui soit un tant soit peu pertinent.

Discrétisation comme prétraitement des variables en apprentissage supervisé. Tout d'abord, il faut situer le canevas dans lequel nous réalisons l'opération. Selon le cas, il est évident que la démarche et les critères utilisés ne seront pas les mêmes. Dans ce didacticiel, nous nous plaçons dans le cadre de l'apprentissage supervisé. Les variables quantitatives sont préalablement recodées avant d'être présentées à un algorithme d'apprentissage supervisé. La variable à prédire, elle, est naturellement qualitative. Lors de la discrétisation, il est par conséquent souhaitable que les groupes soient le plus purs possibles c.-à-d. les individus situés dans le même intervalle doivent appartenir majoritairement à l'une des modalités de la variable à prédire.

Dans ce didacticiel, nous comparerons le comportement des techniques supervisées et non supervisées implémentées dans les logiciels Tanagra 1.4.35. Sipina 3.3. R 2.9.2 (package dprep), Weka 3.6.0, Knime 2.1.1, Orange 2.0b et RapidMiner 4.6.0. Comme nous pouvons le constater, tout logiciel de Data Mining se doit de proposer ce type d'outils. Nous mettrons en avant le paramétrage et la lecture des résultats

Mots clés : mdlpc, discrétisation supervisée, discrétisation non supervisée, intervalles de largeurs égales, intervalles de fréquences égales Composants : MDLPC, Supervised Learning, Decision List **Lien:** fr Tanagra Discretization for Supervised Learning.pdf **Données**: data-discretization.arff Références :

F. Muhlenbach, R. Rakotomalala, « Discretization of Continuous Attributes », in Encyclopedia of Data Warehousing and Mining, John Wang (Ed.), pp. 397-402, 2005

## Partager Signaler un abus Blog suivant»

 $\mathbf{C}$   $\mathbf{A}$   $\mathbf{A}$  http://data-mining-tutorials.blogspot.com/

**B** Tutoriels Tanagra pour le...  $\times \left($  **B** Tutoriels Tanagra pour le...  $\times \left($  **B** Tanagra - Data Mining T...  $\times \left($  **B** 

#### **Tanagra - Data Mining Tutorials**

This Web log maintains an alternative layout of the tutorials about Tanagra. Each entry describes shortly the subject, it is followed by the link to the tutorial (pdf) and the dataset. The technical references (book, papers, website....) are also provided. In some tutorials, we compare the results of Tanagra with other free software such as Knime, Orange, R software, RapidMiner (Yale), Sipina or Weka,

#### THURSDAY, FEBRUARY 11, 2010

 $\Omega$ 

 $\leftarrow$   $\rightarrow$ 

 $\blacksquare$ 

**Suppo** 

 $\overline{P}$   $P$ 

E Po

El ca

E o

Logic

国内

EL TÁL

**El** si

Favor

El Ta

E Ta

E C

Recher

Catégo

**D** Analy

 $\Box$  Analy

 $\Box$  App.

**El** Arbre

**D** Class

Cons

 $\Box$  Impo

D Ouvi

**El Règle** 

**D** Régn

**D** Régn

 $\Box$  Régn

 $\Box$  Sipin

**D** Statis

**D** sá

#### **El Supervised rule induction - Software comparison**

Supervised rule induction methods play an important role in the Data Mining framework. Indeed, it provides an easy to understand classifier. A rule uses the following representation: "IF premise THEN conclusion" (e.g. IF an account problem is reported on a client THEN the credit is not accepted).

Among the rule induction methods, the "separate and conquer" approaches are very popular during the 90's. Curiously, they are less present today into proceedings or journals. More troublesome still, they are not implemented in commercial software. They are only available in free tools from the Machine Learning community. However, they have several advantages compared to other techniques.

In this tutorial, we describe first two separate and conquer algorithms for the rule induction process. Then, we show the behavior of the classification rules algorithms implemented in various tools such as Tanagra 1.4.34, Sipina Research 3.3, Weka 3.6.0, R 2.9.2 with the RWeka package, RapidMiner 4.6, or Orange 2.0b.

Keywords: rule induction, separate and conquer, top-down, CN2, decision tree

Composants : SAMPLING, DECISION LIST, RULE INDUCTION, TEST Tutorial: en Tanagra Rule Induction.pdf

#### Dataset: life insurance.zip

**References:** J. Furnkranz, "Separate-and-conquer Rule Learning", Artificial Intelligence Review, Volume 13, Issue 1, pages 3-54, 1999. P. Clark, T. Niblett, "The CN2 Rule Induction Algorithm", Machine Learning, 3(4):261-283, 1989. P. Clark, R. Boswell, "Rule Induction with CN2: Some recent

improvements", Machine Learning - EWSL-91, pages 151-163, Springer Verlag, 1991.

Posted by Tanagra at 2:04 AM

pratique\_regression\_....pdf

Labels: Software Comparison, Supervised Learning

#### Downloads **El Tanagra home page B** Setup download **B** Sipina home page **Favorites** D Data file handling **B** Software comparison **D** Tanagra under Linux Subscribe To **N** Posts s. All Comments  $\sim$ **Search This Blog** Search powered by Google" **Categories** Association rules (9) Clustering (12) Data file handling (8) D Decision tree (18) D Diagram management (2) **D** Exploratory Data Analysis (9) <sup>3</sup> Feature Construction (2)  $-1$   $-2$

Data mining tutorials

**E** Home page

 $Google \Box \Box$ 

Créer un blog Connexion

 $\blacktriangleright$   $\blacksquare$ 

Avec un contenu rodé...

Écriture du cahier des charges Janvier 2003, plusieurs prototypes de janvier à juin 2003

Début du développement Juillet 2003

Création du site web et mise en ligne Janvier 2004 (~25 visiteurs par jour sur 2004)

Techniques implémentées (version 1.4.36 – Mars 2010) 170 méthodes stat., analyse de données, data mining

Documentation libre en ligne (Mars 2010) 8 ouvrages libres en PDF 30 « slides » en PDF140 didacticiels en français 100 didacticiels en anglais

#### Tanagra Bilan (2) – Quelle fréquentation du site ?

![](_page_39_Picture_1.jpeg)

![](_page_40_Figure_0.jpeg)

![](_page_41_Figure_0.jpeg)

![](_page_42_Figure_0.jpeg)

![](_page_42_Figure_1.jpeg)

#### Tanagra Bilan (3) – Qui fréquente le site ?

![](_page_43_Picture_25.jpeg)

*Les sites des tutoriels sont récents (FR et EN)*

10. Sipina Main Menu

25 531

# 4. Et les autres outils libres ?

#### KnimeEstampillé « Intelligent Data Analysis »

![](_page_45_Picture_1.jpeg)

Multi-thread et possibilité de swap pour certaines méthodes, le mieux armé pour les gros volumes

#### KnimeInterface

![](_page_46_Figure_1.jpeg)

#### Orange Estampillé « Machine Learning »

![](_page_47_Picture_1.jpeg)

 $20 \qquad 40 \qquad 60 \qquad 80$ 60 100 110 200 20 ans as as az as as as as as as as as as as an as an as an as an as an as an as an as an as an as an as an as a an as as are as as Save Crack

mining. Comprehensive, flexible and fast.

![](_page_47_Picture_4.jpeg)

(Downloads for other systems and versions)

 $\rightarrow$ 

#### **Latest News & Blog Entries**

22 Jul Orange's new web-site 02 Mar Clustering module 07 Nov Our Fink repository **B** 17 Jul Facelift 13 Jun New documentation being written A.I. Lab – Université de Lubiana – Slovénie

Culture I.A. - Machine Learning (ICML, …) Code source libre C++

Site Web avec doc en ligne et guide

Mode diagramme Programmation en Python

Les méthodes sont des plugins (DLL)

Très user-friendly

### Orange Utilisation

![](_page_48_Picture_1.jpeg)

```
# Description: Shows how to construct an orange.ClassifierFromExampleTable
# Category: classification, lookup classifiers, constructive induction, feature construction
# Classes: ClassifierByExampleTable, LookupLearner
# Uses: monk1
# Referenced: lookup.htm
import orange
data = orange.ExampleTable("monk1")
a, b, e = data.domain["a"], data.domain["b"], data.domain["e"]
data s = data.setect([a, b, e, data.domain.classVar])abe = orange.LookupLearner(data_s)
print len(data_s)
print len(abe.sortedExamples)
for i in abe.sortedExamples[:10]:
    print i
print
for i in abe.sortedExamples[:10]:
    print i, i.getclass().svalue
print
y2 = \text{orange.FnumVariable}('y2", \text{ values } = ['0", '1"])abe2 = orange.LookupLearner(y2, [a, b, e], data)
for i in abe2.sortedExamples[:10]:
    print i, i.getclass().svalue
print
y2 = \text{orange.FnumVariable}("y2", \text{ values} = ["0", "1"])abe2 = orange.LookupLearner(y2, [a, b], data)
for i in abe2.sortedExamples:
    print i, i.getclass().svalue
```
#### REstampillé « Statistique »

![](_page_50_Figure_1.jpeg)

R<sub>1</sub> Utilisation

> Tinn-R - [D:\\_Travaux\university\TravauxRechercheDataMining\Articles\_en\_cours\tutoriels\Tanagra - Lab... | - | - X File Edit Format Projects Search Options Tools R View Window Web Help  $E$   $\times$ D 2 - 同 同 | 2 | 2 | ∞ ∞ | @ @ 1.6 ± | ₹ | □ | 1 | 1 | 1 | 2 | 2 |  $\sim$   $\sim$   $\sim$   $\sim$   $\sim$   $\sim$  $\mathsf{B}$  $|B_1|$   $B_2$   $B_3|B_4|$   $B_5|B_6|$   $C_6|B_7|$ #vider la mémoire  $\mathbf{r}$  (list=ls()) #charger le package rpart library (rpart) #charger les données full.donnees <- read.table(file="zooplancton dataset.txt", header=T) #récupérer les bonnes variables et vérif. donnees  $\leftarrow$  full.donnees[, c(1:42, 53)] summary (donnees) #subdivision app-test alea <- rnorm (nrow (donnees)) rang <- rank(alea)  $ok \leftarrow$  (rang  $\leftarrow$  trunc (0.7\*nrow (donnees))) app.donnees <- donnees [ok, ] test.donnees <- donnees[!ok,] #apprentissage arbre  $\leftarrow$  rpart (Ident 2  $\sim$  ., data = app.donnees) #prédiction pred <- predict (arbre, newdat=test.donnees, type="class") #matrice de confusion mc <- table(test.donnees\$Ident 2,pred) print (mc) #erreur  $|error < - (mc[2,1]+mc[1,2]) / sum(mc)$ print (erreur)  $\leftarrow$   $\leftarrow$   $\leftarrow$   $\leftarrow$   $\leftarrow$ zooplancton.r Lin 1/27: Col 1 Normal mod smNormal File size: 1 KB

#### RapidMiner « Machine Learning »

![](_page_52_Picture_1.jpeg)

![](_page_52_Picture_2.jpeg)

#### **TESTIMONIALS**

"RapidMiner is an awesome package. Thank you for making such powerful functionality available in such a convenient form." Michael Van Kleeck, USA

#### **RANDOM IMAGE**

![](_page_52_Picture_6.jpeg)

Use RapidMiner and explore your data! Simplify the find the best combination of preprocessing and lea

#### **RAPIDMINER: ENTERPRISE OPEN**

The modular operator concept of RapidMiner (form number of learning problems in a very fast and effi They do not have to cope with the actual data forn transformations. Read here about the most importal Read more...

#### **OPERATOR OVERVIEW**

Read more...

RapidMiner (formerly YALE) and its plugins provide artomatically ontimiza the evneriment decision an

#### Entreprise commerciale Community Edition – Gratuite

Dérivée de Yale (Licence GNU)

Il existe une version commerciale, sans code source Code de calcul Weka, mais s'en démarque de plus en plus

#### Pas de documentation

Mais une multitude d'exemples « pré-programmées »

Mode diagramme arborescent

Une « profusion » de techniques de data mining

#### RapidMiner **Utilisation**

![](_page_53_Picture_1.jpeg)

#### Weka « Machine Learning »

![](_page_54_Picture_51.jpeg)

![](_page_55_Picture_1.jpeg)

![](_page_56_Picture_0.jpeg)

#### Weka Utilisation en mode « Knowledge flow »

![](_page_57_Figure_1.jpeg)

![](_page_57_Picture_63.jpeg)

![](_page_57_Picture_64.jpeg)

# 5. Démonstration

### Arbres de décision

Construction de l'arbre sur un échantillon d'apprentissage<br>Évaluation sur un échantillon test

### Règles d'association

Construction et organisation des règles d'association

### Traitement des gros volumes

Tutoriel Arbre + Comparatif diapo suivante

#### Performances comparées Gros volumes

![](_page_60_Picture_175.jpeg)

Arbres de décision, 500.000 obs., 21 descripteurs

![](_page_61_Picture_239.jpeg)

SVM, 135 obs., 31809 descripteurs

Les outils se tiennent, tout dépend des méthodes et des caractéristiques des données !!!

# 6. Conclusion

#### **Conclusion** Quel logiciel pour quel contexte ?

Recherche (Data Mining)

Développer de nouvelles techniques Les intégrer dans un environnement opérationnel Pour des comparaisons à grande échelle Les diffuser simplement et largement

![](_page_63_Picture_3.jpeg)

Logiciel R Avec les Packages

Utilisateur (Ou Recherche autre que Data Mining) Contexte d'exploration des données i.e. appliquer les techniques à des données, Les faire coopérer (ces techniques) Interpréter et publier les résultats Enseignement

![](_page_63_Picture_6.jpeg)

Les outils se valent Critères de différenciationManipulation des données - texte/tableur/sgbd Pouvoir les enchaîner (tous) Traitement des très gros volumes (Knime ?) Profusion des techniques (oui et non) Outils graphiques (Knime, Orange) Notoriété (Weka)

Et TANAGRA ?Culture francophone du traitement des données Machine Learning + Analyse de données et statistique Un effort constant sur la documentation !!!